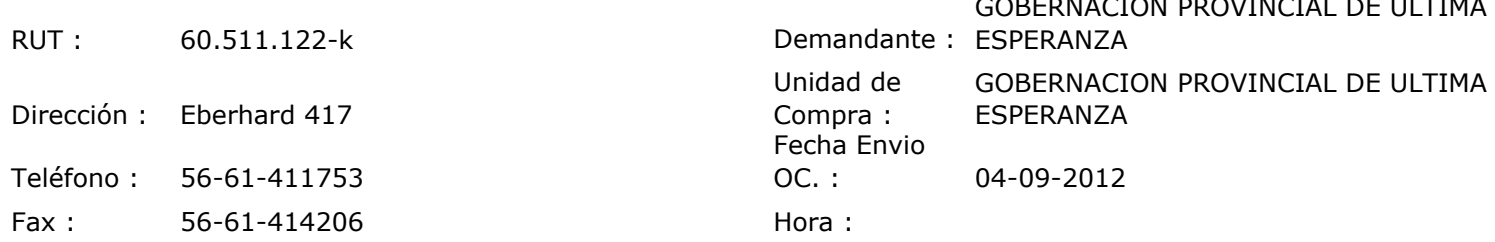

## ORDEN DE COMPRA Nº: 11158

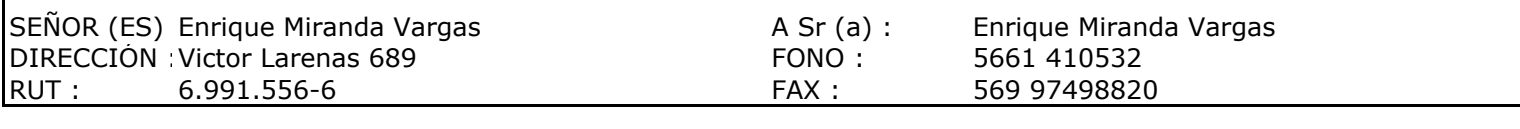

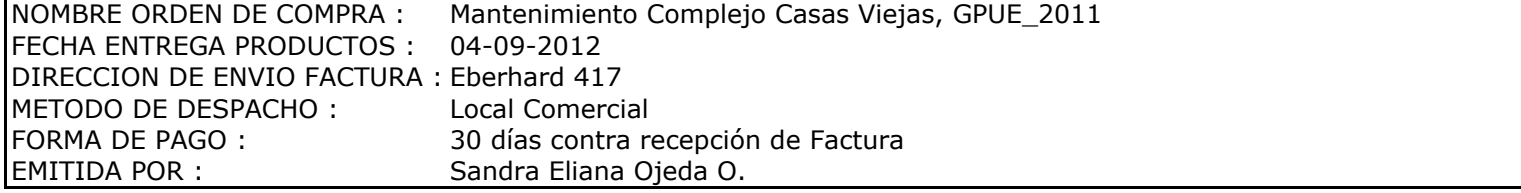

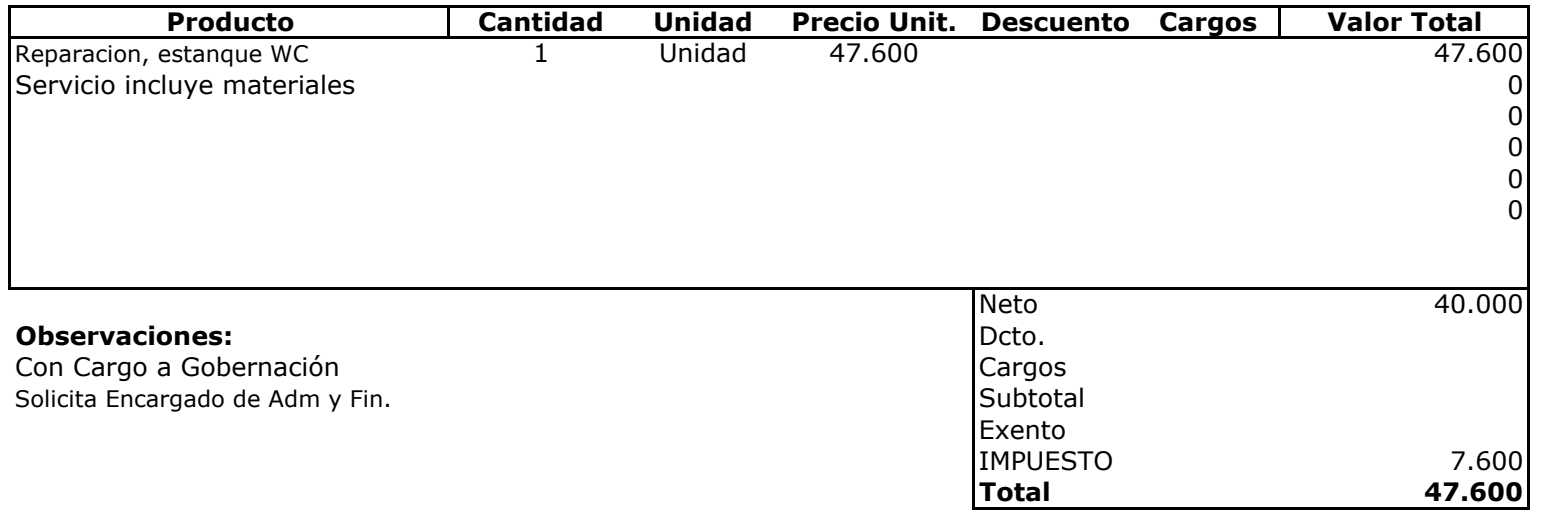

E UL 긂 **HSICIONE Depte. Adm y Finanzas**<br>Unidad Adquisiciones